## **CARMEL HIGH SCHOOL Requisition for Purchase Order**

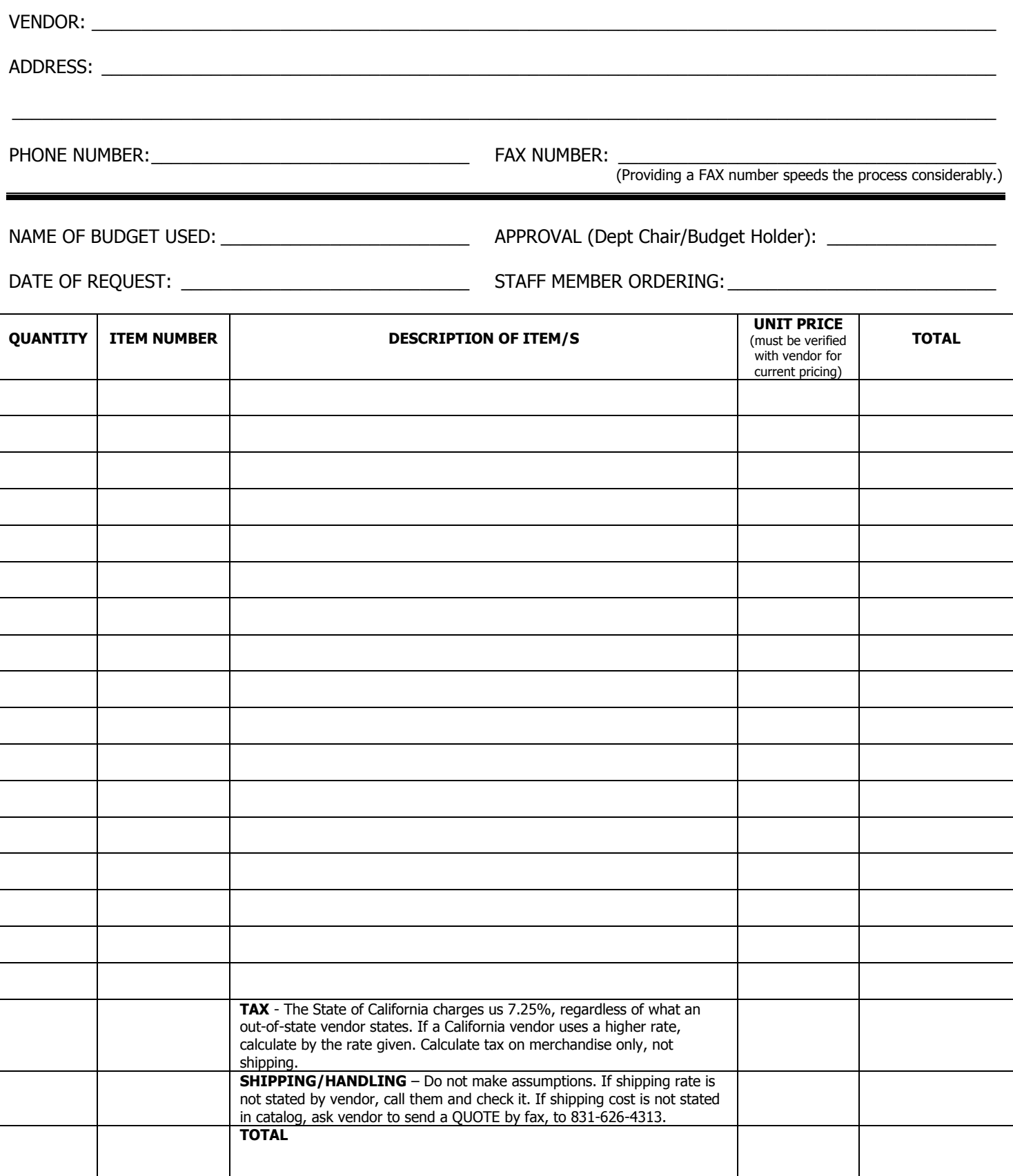